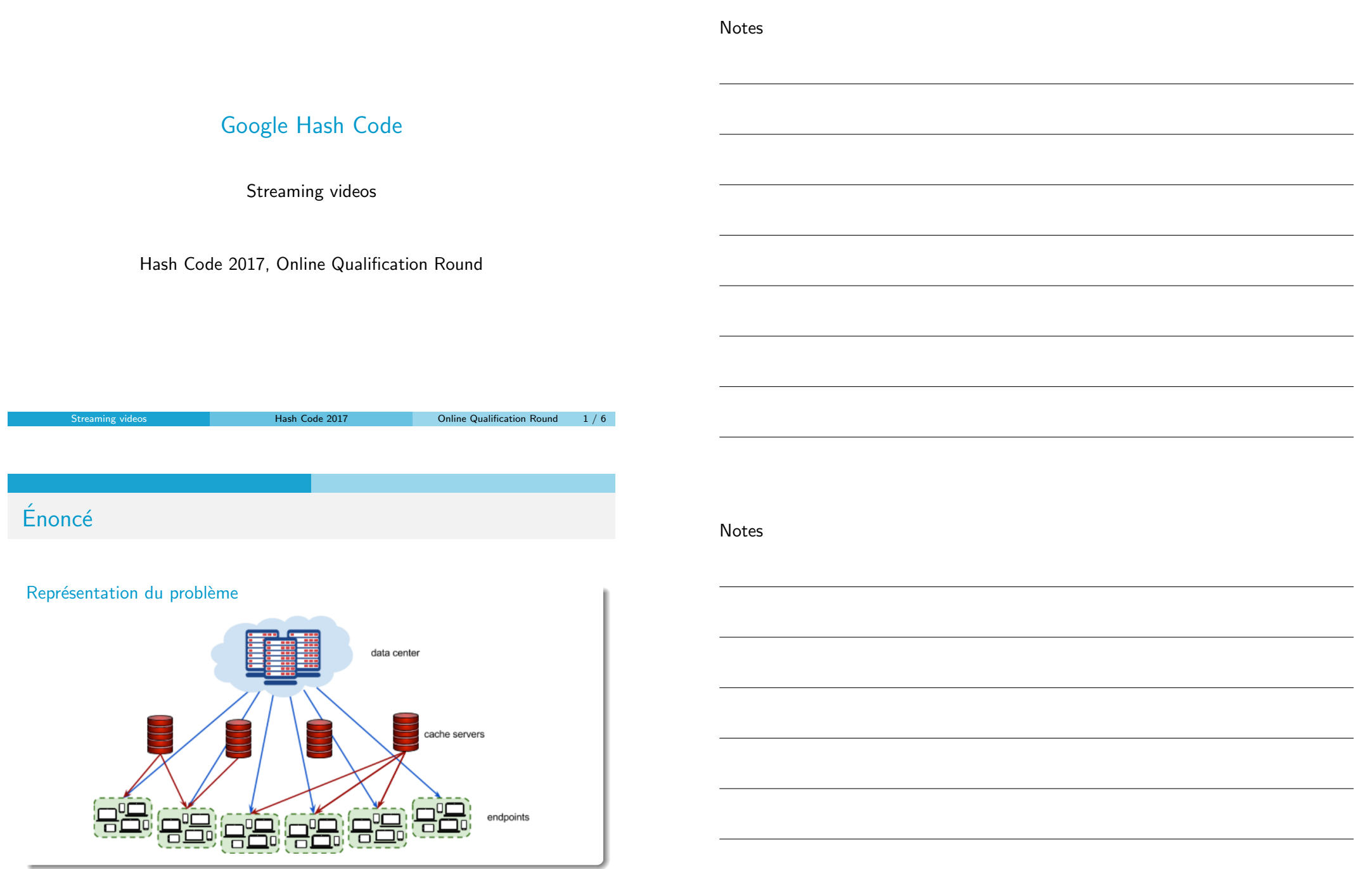

# Énoncé

### Représentation du problème

- $\bullet$  d : le data center
- $\bullet$  V · les vidéos
	- $\bullet \forall v \in V, s_v :$  la taille en MB de la vidéo
- $\bullet$  C : les cache servers, avec une capacité en MB
- $\bullet$   $E$  : les endpoints, groupes d'utilisateurs
	- $\bullet \ \forall e \in E, L_{e,d}$ : la latence entre e et le data center
	- $\bullet \ \forall e \in E, L_{e,c}$ : la latence entre e et le cache server c
- $\bullet$  R : les requêtes
	- $r_{e,v}$  : le nombre de requêtes pour la vidéo v de l'endpoint e

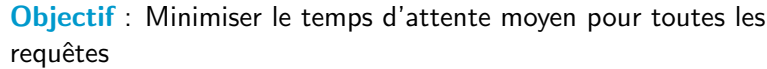

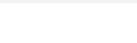

Streaming videos **Hash Code 2017 Continue Administration Round** 2 / 6

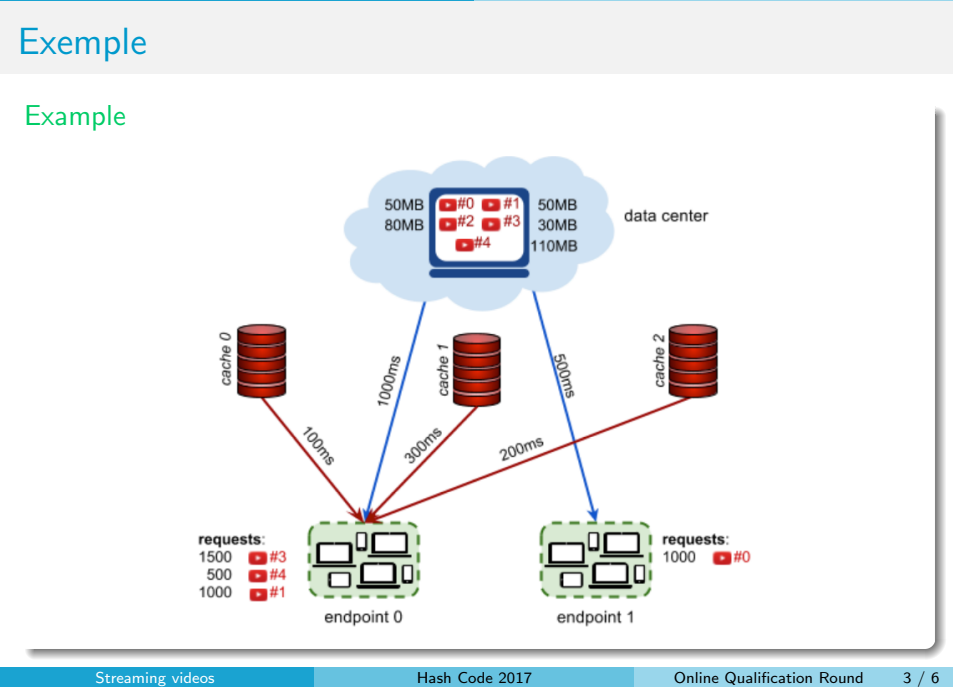

Notes

Notes

## Exemple

Notes

#### Example

### $\bullet$  5 vidéos

•  $s_0 = 50$ ,  $s_1 = 50$ ,  $s_2 = 80$ ,  $s_3 = 30$ ,  $s_4 = 110$ 

- 3 cache servers, avec une capacité de 100MB
- 2 endpoints

• 
$$
L_{0,d} = 1000, L_{0,0} = 100, L_{0,2} = 200, L_{0,1} = 300
$$

- $L_{1,d} = 500$
- $\bullet$  4 requêtes

• 
$$
r_{0,3} = 1500, r_{0,4} = 500, r_{0,1} = 1000
$$

•  $r_{1,0} = 1000$ 

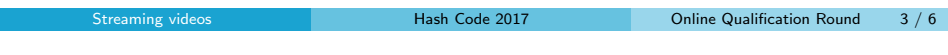

Énoncé

Notes

Les variables ?

- Les videos dans les cache servers
	- $\bullet \ \forall c \in C, l_c :$  la liste des vidéos dans le cache server c

## Algorithme glouton

**Notes** 

**Notes** 

#### Principe

- $\bullet$  À chaque étape, on fait un choix, celui qui semble le meilleur à cet instant
- · Construit une solution pas à pas
	- $\bullet$  sans revenir sur ses décisions
	- · en effectuant à chaque étape le choix qui semble le meilleur
	- · en espérant obtenir un résultat optimum global
- Approche glouton
	- · suivant les problèmes pas de garantie d'optimalité (heuristique gloutonne)
	- **•** peu coûteuse (comparée à une énumération exhaustive)
	- **choix** intuitif

Streaming videos **Hash Code 2017 Hash Code 2017 Online Qualification Round 5 / 6** 

### Algorithme glouton

#### Example

- 3 cache servers, avec une capacité de 100 MB
- $s_0 = 50$ ,  $s_1 = 50$ ,  $s_2 = 80$ ,  $s_3 = 30$ ,  $s_4 = 110$
- $L_{0,d} = 1000, L_{0,0} = 100, L_{0,1} = 300, L_{0,2} = 200, L_{1,d} = 500$
- $r_{0,3} = 1500, r_{0,4} = 500, r_{0,1} = 1000, r_{1,0} = 1000$

Objectif : Minimiser le temps d'attente moyen pour toutes les requêtes

- On trie les requêtes par ordre décroissant
- · On parcourt les requêtes et on essaye de placer la vidéo de manière à minimiser le temps de latence

## Algorithme glouton

Notes

Notes

#### Example

- 3 cache servers, avec une capacité de 100 MB
- $s_0 = 50$ ,  $s_1 = 50$ ,  $s_2 = 80$ ,  $s_3 = 30$ ,  $s_4 = 110$
- $L_{0,d} = 1000, L_{0,0} = 100, L_{0,1} = 300, L_{0,2} = 200, L_{1,d} = 500$
- $r_{0,3} = 1500$ ,  $r_{0,1} = 1000$ ,  $r_{1,0} = 1000$ ,  $r_{0,4} = 500$

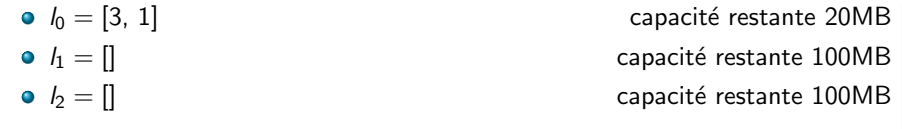

 $\bullet$  1 500  $\times$  100 + 1 000  $\times$  100 + 1 000  $\times$  500 + 500  $\times$  1 000 = 1 250 000 ms

Streaming videos **Hash Code 2017 Conline Qualification Round 6 / 6** 

### Algorithme glouton

#### Example

- 3 cache servers, avec une capacité de 100 MB
- $s_0 = 50$ ,  $s_1 = 50$ ,  $s_2 = 80$ ,  $s_3 = 30$ ,  $s_4 = 110$
- $L_{0,d} = 1000, L_{0,0} = 100, L_{0,1} = 300, L_{0,2} = 200, L_{1,d} = 500, L_{1,0} = 100$
- $r_{0,3} = 1500$ ,  $r_{0,1} = 1000$ ,  $r_{1,0} = 1000$ ,  $r_{0,4} = 500$

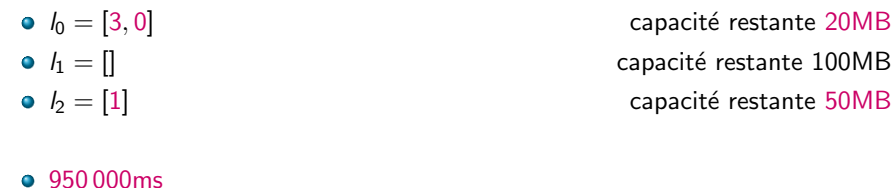

## Algorithme glouton

### Example

- 3 cache servers, avec une capacité de 100 MB
- $s_0 = 50$ ,  $s_1 = 50$ ,  $s_2 = 80$ ,  $s_3 = 30$ ,  $s_4 = 110$
- $L_{0,d} = 1000, L_{0,0} = 100, L_{0,1} = 300, L_{0,2} = 200, L_{1,d} = 500$
- $r_{1,0} = 1000, r_{0,3} = 1500, r_{0,1} = 1000, r_{0,4} = 500$

### Amélioration

On peut changer de stratégie

- **1** On trie les requêtes par ordre décroissant
- 2 On trie les requêtes par regret (différence entre les 2 plus petites latences)
- <sup>3</sup> Une combinaison des 2 précédentes

Streaming videos **Hash Code 2017 Conserversity** Online Qualification Round 6 / 6

Notes

Notes